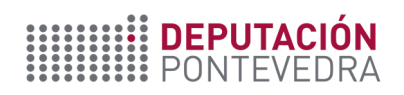

## **CURSOS DE MODALIDADE PRESENCIAL**

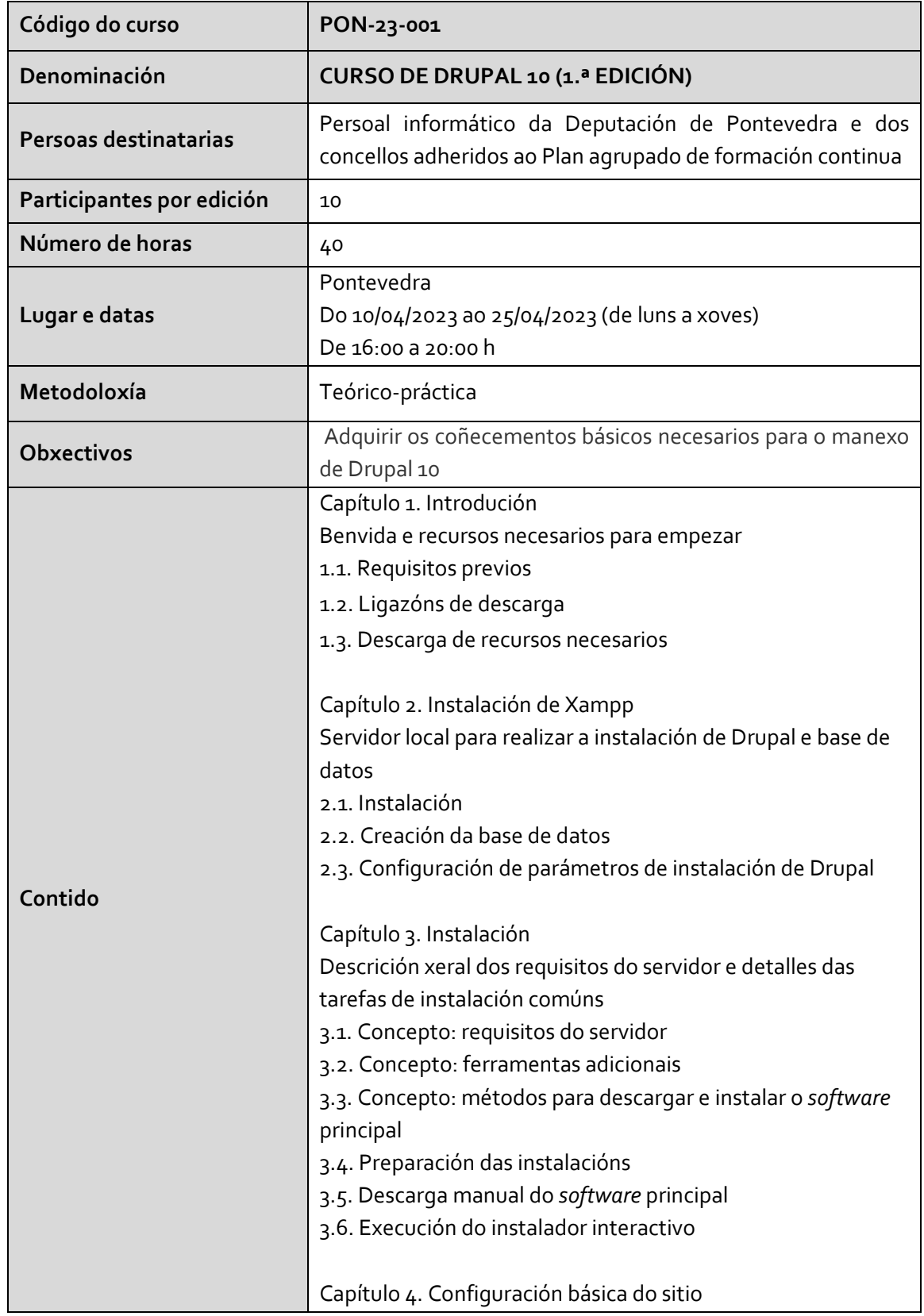

RECURSOS HUMANOS E FORMACIÓN · Pazo provincial · Avda. Montero Ríos, s/n, 36071 Pontevedra · Teléfono: +34 986 804 100 · persoal@depo.gal · www.depo.gal

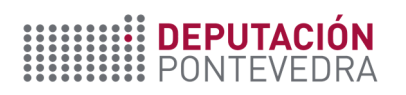

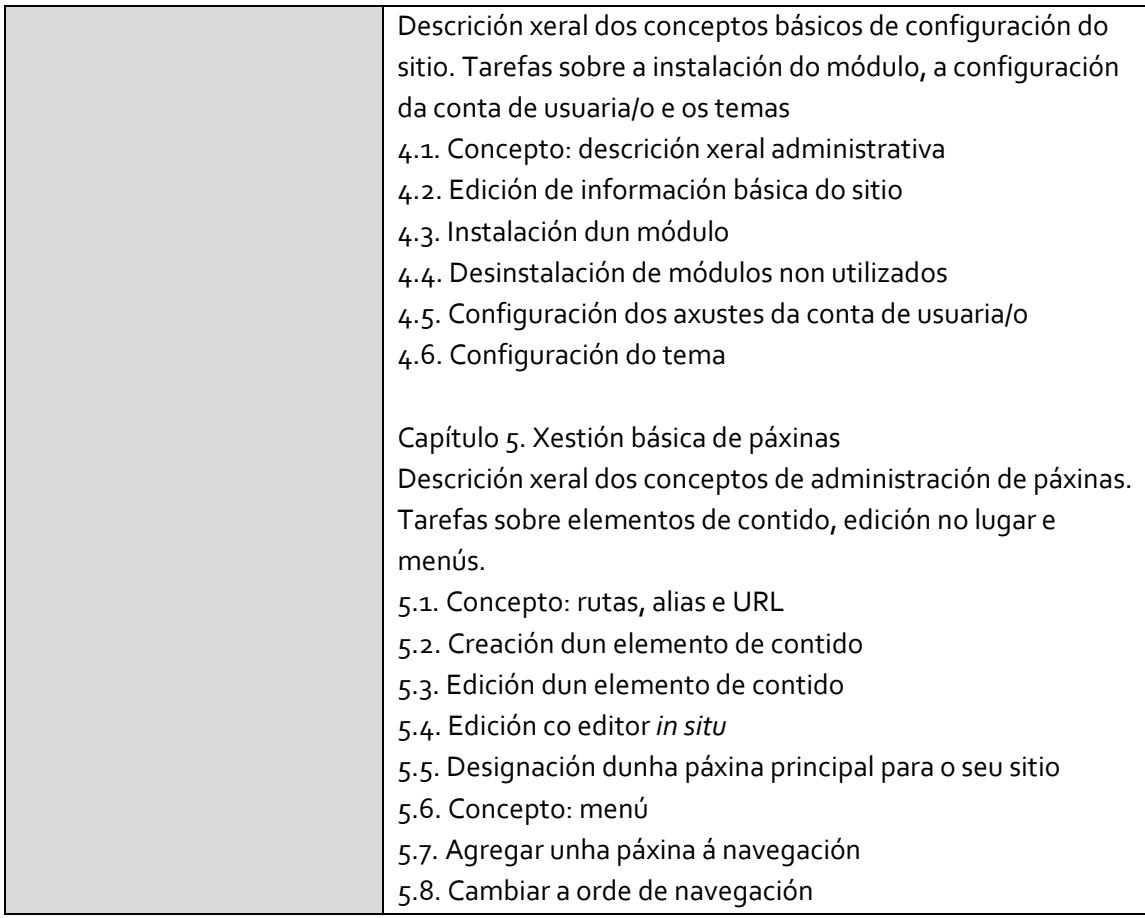